## **A Friendly Introduction To Software Testing**

Eventually, you will extremely discover a new experience and expertise by spending more cash. yet when? pull off you take on that you require to acquire to acquire to acquire to acquire to acquire those every needs in imit

It is your agreed own grow old to feat reviewing habit. among guides you could enjoy now is **a friendly introduction to software testing** below.

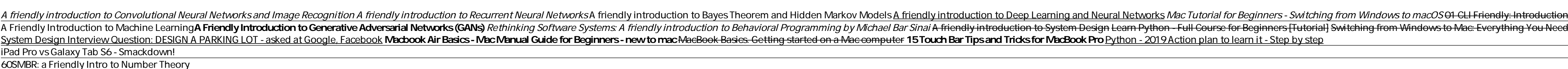

Introduction to Software Architecture<u>Making Your Music DJ Friendly with Tim Penner *Linux Tutorial for Beginners: Introduction to Linux Operating System* <u>How The Internet Works? | What Is Internet Works? | What Is Intern</u></u> As the title states, this is a friendly introduction to software testing. It covers the basics of testing theory and terminology, how to write test plans, and how defects are found and reported. It also goes over more adva

Get Doc > A Friendly Introduction to Software Testing Database Software. A database is a type of electronic filing system for the information used by various computer programs. Database software acts as the filing clerk for this system by keeping everything organizations use

An Introduction to Application Software A Friendly Introduction to Software Testing. Bill Laboon. for AKS and CKN. Compiling this e-book. This textbook is comprised of a series of Markdown files, compiled into PDF format via PDF\LaTeX. Required dependencies, ava

A Friendly Introduction to Software Testing - GitHub Simply download and install the publication A Friendly Introduction To Software Testing, By Bill Laboon in the link provided to visit. You will obtain this A Friendly Introduction To Software Testing, By Bill Laboon by onl

[T791.Ebook] Free PDF A Friendly Introduction to Software. A Friendly Introduction to Software Testing PDF Download. Have you ever read A Friendly Introduction to Software Testing PDF Download e-book? Not yet? Well, you must try it. As known, reading a A Friendly Introduction to S

by Preethi Kasireddy A Beginner-Friendly Introduction to Containers, VMs and DockerSource: https://flipboard.com/topic/containerIf you' re a programmer or techie, chances are you' ve at least heard of Docker: a helpful too A Beginner-Friendly Introduction to Containers, VMs and Docker

Software is a collection of data or computer instructions that tell the computer how to work. This is in contrast to physical hardware, from which the system is built and actually performs the work. In computer software en

A Friendly Introduction to Software Testing 1, Laboon ...

As the title states, this is a friendly introduction to software testing. It covers the basics of testing theory and terminology, how to write test plans, and how defects are found and reported. A Friendly Introduction to Software Testing: Laboon, Bill

states, this is a friendly introduction to software testing. It covers the basics of testing theory and terminology, how to write test plans, and how defects are found and reported. It also goes over more advanced testing,

A Friendly Introduction to Software Testing by Bill Laboon ... Friendly Introduction to Software Testing, Paperback by Laboon, Bill, ISBN 1523477377, ISBN-13 9781523477377, ISBN-13 9781523477371, Brand New, Free shipping in the US As the title states, this is a friendly introduction t

As the title states, this is a friendly introduction to software testing. It covers the basics of testing theory and terminology, how to write test plans, and how defects are found and reported. It also goes over more adva A Friendly Introduction to Software Testing by Bill Laboon

A Friendly Introduction to Software Testing 1, Laboon ... As the title states, this is a friendly introduction to software testing. It covers the basics of testing theory and terminology, how to write test plans, and how d A Friendly Introduction To Software Testing

Grokking Machine Learning Book: https://www.manning.com/books/grokking-machine-learning40% discount promo code: serranoytA friendly introduction to the main.

A Friendly Introduction to Machine Learning - YouTube Introduction to Software Testing Extensively class tested, this text takes an innovative approach to soft-ware testing: it defines testing as the process of applying a few well-defined, general-purpose test criteria to a s

As the title states, this is a friendly introduction to software testing. It covers the basics of testing the basics of testing theory and terminology, how to write test plans, and how defects are found and reported. It al If you have absolutely no experience in computer programming and feel intimidated yet curious about the subject, this guide is for you. Small Basic is a beginner level programming language developed by software powerhouse, Extensively class-tested, this textbook takes an innovative approach to software testing: it defines testing at the process of applying as the process of applying a few well-defined, eneral-purpose test criteria to a struc available on an extensive website.

The field of Chemical Engineering and its link to computer science is in constant evolution and new engineers have a negineers have a variety of tools at their disposal to tackle their everyday problems. Introduction to So and specialized software like CFD or DEM codes. The different packages are introduced and applied to solve typical problems in fluid mechanics, heat and mass transfer, mass and equipment design and control. This new editio the software used in the chemical engineering field and provides examples for solving real-world problems. Written by leading experts, this book is a must-have reference for chemical engineers looking to grow in their care

A Friendly Introduction to Software Testing PDF Download ...

Software - Wikipedia

As the title states, this is a friendly introduction to software testing. It covers the basics of testing theory and terminology, how to write test plans, and how defects are found and reported.

. An introductory course on Software Engineering remains one of the hardest subjects to teach largely because of the wide range of the wide range of the wide range of the wide range of the wide range of the wide range of t are needed to successfully execute a commercial project of a few person-months e?ort while employing proper practices and techniques. It is worth pointing out that a vast majority of the students a limited number of concep the skills needed to execute a smallish commercial project.

Learn the basics of the modern C++ programming language from scratch, including the C++11 to C++20 standards, no experience necessary. You 'Il work with a set of C++ skills, which will provide you with a set of C++ skills, nore about advanced C++ techniques. The author will take you through the C++ programming language, the Standard Library, and the Standard Library, and the C++11 to C++20 standard basics. Each chapter is accompanied by the I/O, smart pointers, polymorphism, and more Set up the Visual Studio development environment where you can write your own code Declare and donts, and more Program using lambda, modules, inheritance, polymorphism, smart poi Who This Book Is For Beginner or novice programmers who wish to learn C++ programming. No prior programming experience is required.

This book is for everyone who needs to test the web. As a tester, you'll automate your tests. As a developer, you the stand developer, you'll build more robust solutions. And as a team, you'll gain a vocabulary and a means to write really good automated tests for the web. How to pick and choose the right ones. \* How to explain, coordinate, and share your for the web and share your efforts with others. If you're a developer, but haven't thoug lead, this is the Rosetta Stone you've been looking for. This book will help you bridge that testing gap between your developers and your developers and your testers by giving your team a model to discuss automated testing

A Friendly Introduction to Software Testing by Bill Laboon ... A developer who doesn' t care about software quality is not a good developer. This book is targeted to those interested in software testing or writing tests as a developer. 7 81.3 CHAPTER 1. INTRODUCTION What This Book Cov software-testing-laboon-ebook.pdf - A Friendly Introduction...

Intersection of mathematics, computer science, and philosophy, mathematical logic examines the power and limitations of formal mathematical thinking. In this expansion of leary's user-friendly 1st edition, readers with no the expanded 2nd Edition includes a new introduction to incompleteness through computability as well as solutions to selected exercises.

Provides an innovative hands-on introduction to techniques for specifying the behaviour of software components. It is primarily intended for use as a text book for a course in advanced algorithms and data structures, softw case studies appropriate to the level of programming expertise of the intended readership. The main topics covered are techniques for using programmer-friendly assertional notations, and the use of state diagrams, grammars

Practical Guidance on the Efficient Development of High-Quality Software Introduction to Software Introduction to Software Engineering, Second Edition adds considerable material on open source and agile development models. In addition, a relatively large project is used to the requirements, design, and coding of software development life cycle, from development life cycle, from development life cycle, from development s to software maintenan describe software patents, command-line arguments, and flowcharts.

Copyright code : 6b71c7d00608bff77107fdb75afd2068

indows to Mac: Everything You Need to Know (Complete Guide) Here's why I'm officially quitting Apple Laptops. The Process From Zero Programming Knowledge to Software Development Job The 7 steps of machine learning Digital